# MCSAP OFFICE DATA QUALITY CHECKLIST

## **Actions for Improving Your State's Data Quality**

MONTHLY

## **Follow the SAFETYNET Best Practices Manual**

- Employ Daily Checklists.
- Review Activity Logs with each upload to MCMIS.
- Download Census Files every day.

### **Check your SSDQ Results Every Month**

- Go to FMCSA's Data Quality Website at http://ai.fmcsa.dot.gov/DataQuality/dataquality.asp.
- Results are usually available the first week of the month.

### **Review Each SSDQ Measure Report**

- Remember that the Measure Reports are cumulative—the ratings are based on a 12-month evaluation period.
- Watch for changes in rating percentages and record counts. While some fluctuation may be normal, even a slight change could indicate a developing DQ issue, so it's worth a closer look.

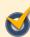

### **Drill Down to State Data Analysis Reports as Needed**

- Find reports by event month, inspector, upload frequency and volume, or data element.
- Look for clues about why percentages or counts might have changed and start identifying possible problems with data collection or reporting.

### **Reach Out to Other State Agencies**

- Coordinate with agencies to identify State process issues and solutions. (See Strategies for Improving State Data Quality.)
- ► Educate State agencies on the FMCSA reporting requirements.

### **Contact Your FMCSA DQ Specialist**

- For help interpreting SSDQ reports, reviewing your State's processes, and developing improvement strategies.
- ► For custom reports and connections to other FMCSA resources for data quality improvement.

April 2014

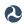

AS NEEDED

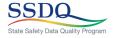